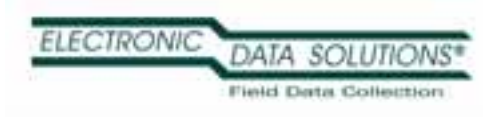

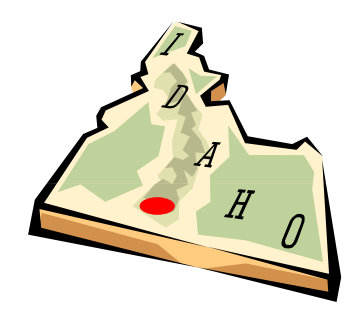

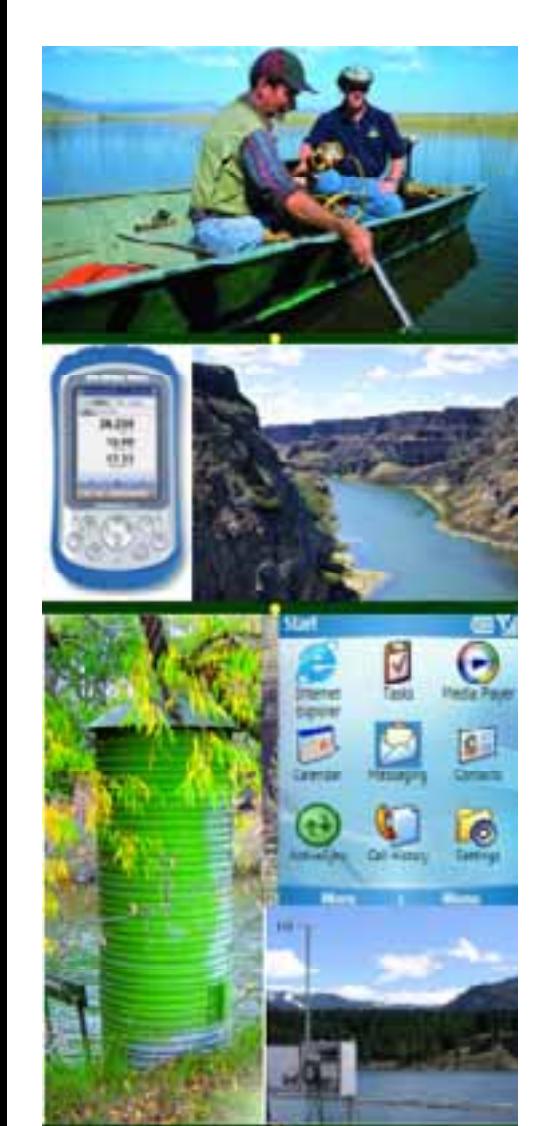

#### Electronic Data Solutions

- Specializing in mobile computing and field data collection applications for 23 years
- $\blacksquare$ Home Office in Jerome, Idaho
- 23 Employees with eight sales field offices in the Western U. S. providing regional coverage.

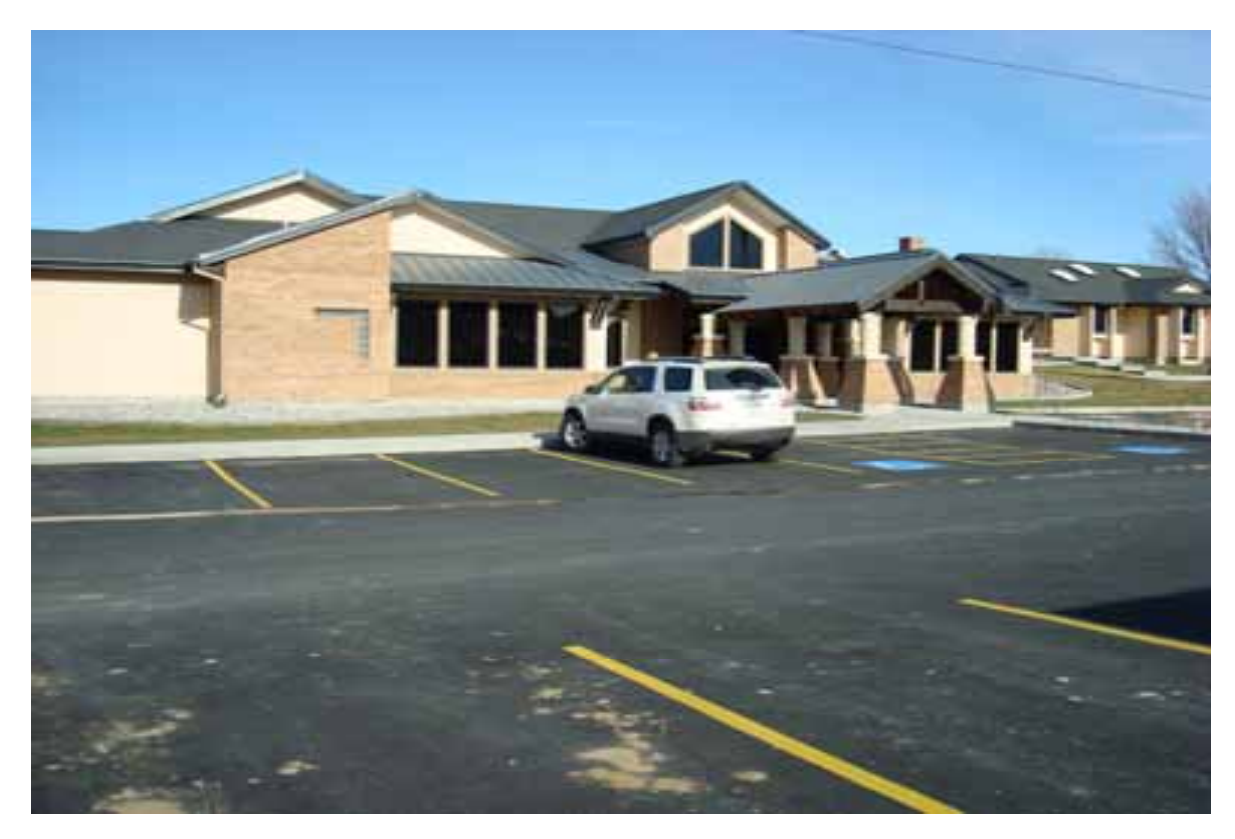

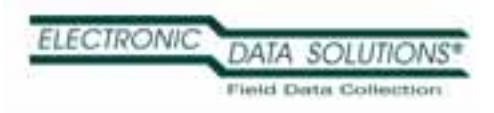

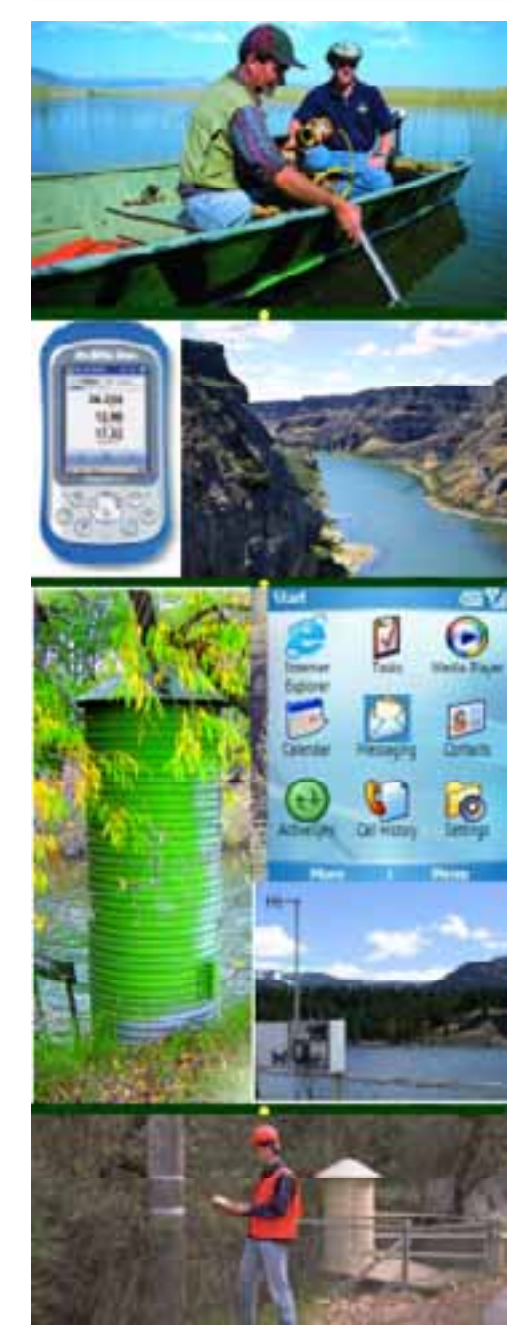

### Proud to Represent Industry Leaders

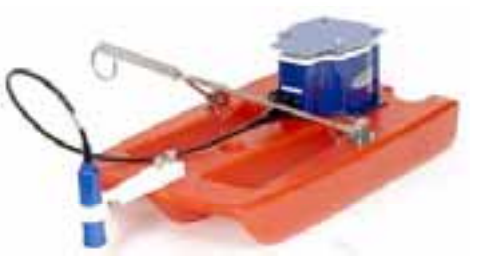

Water Markets: Distribution Sales with Main Emphasis in Western U. S.

- $\bullet$ **In-Situ, Inc.** Water Level and Water Quality Instrumentation
- $\bullet$ *Teledyne ISC O* Water Samplers & Flow Meters
- *Seveno DataSight* Database for Environmental Data
- •*Teledyne RDI* Acoustic Doppler Flow Meters
- •• Campbell Scientific <sub>Dataloggers & Telemetry Systems</sub>
- System Integration Services for Real-time Data Collection

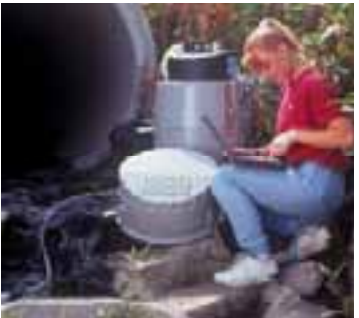

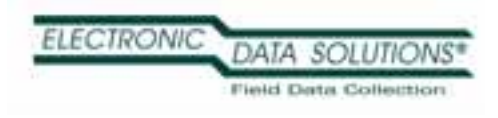

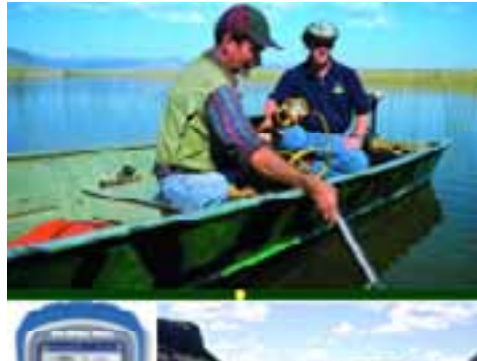

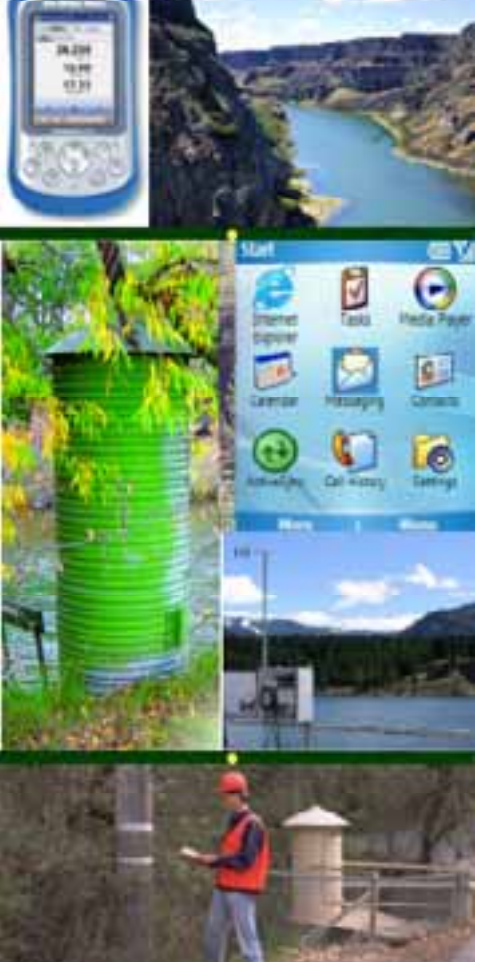

## Proud to Represent Industry Leaders

GPS/GIS Markets: Integrated Mobile Computing systems:

- *Trimble* GPS for Mapping & GIS
- $\blacksquare$ *LaserTech & LaserCraft* Rangefinders
- $\blacksquare$ ■ ESRI Business Partner & Developer
- $\blacksquare$ *Juniper Systems* Field Computers

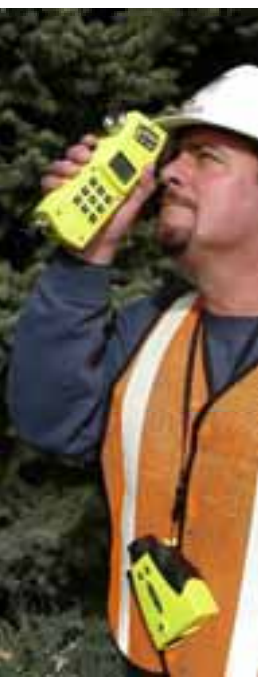

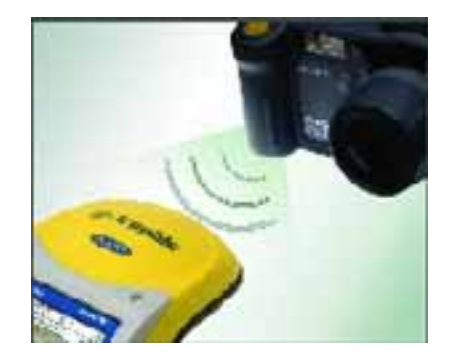

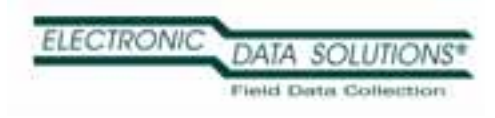

## Recent Awards

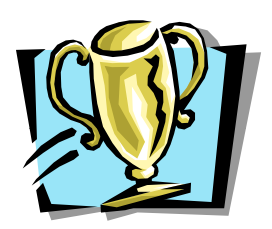

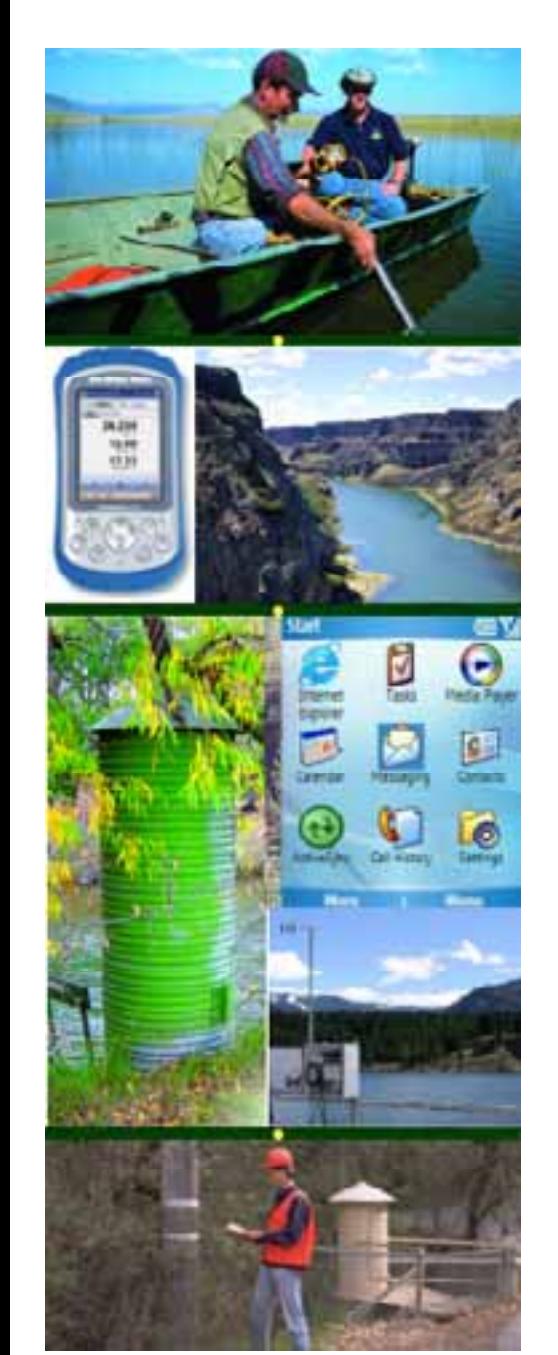

- $\blacksquare$ Partner of the Year for Trimble MGIS – 2005, 2007, **2008**
- $\blacksquare$ North American Dealer of the Year for Trimble Mapping/GIS Division – 2002, 2003, 2004
- . Outstanding Trimble GPS Worldwide Customer Support, Service & Training Award – 2006 2007 2006, 2007, **2008**
- $\blacksquare$ ESRI Business Partner of the Year – 2006
- $\blacksquare$ **Dealer of the Year for Laser Technology** – 2006, 2007
- $\blacksquare$ In-Situ Top Sales Representative – 2007, **2008**
- $\blacksquare$ Winner of Teledyne ISCO Percentage Above Quota -2006
- $\blacksquare$  North American Dealer of the Year for Juniper Systems Field Computers – 2002, 2003, 2004, 2005, 2006

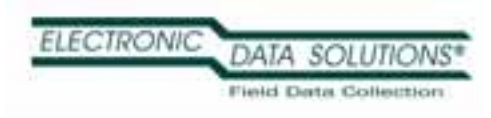

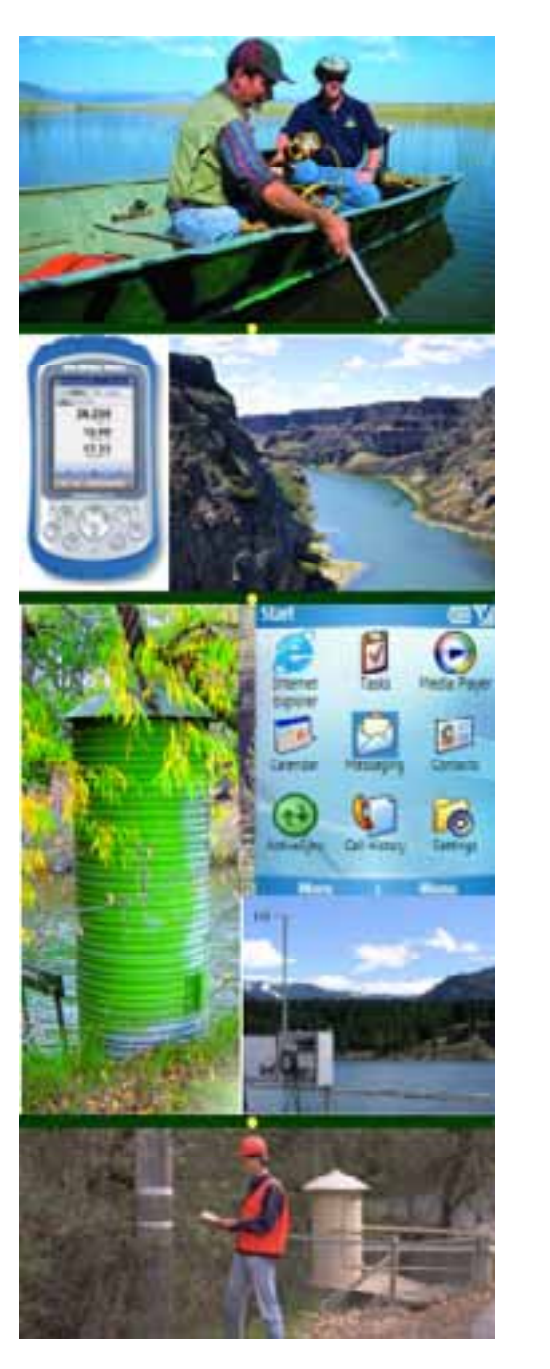

## ArcPad Training

**ArcPad 7 Training** -- <u>http://www.elecdata.com/training.html</u>

*Schedule a training at your facility Topics Covered* :

•Any GPS platform running ArcPad is welcome

- $\bullet$ GPS Fundamentals
- •Geodatabase Fundamentals
- •7 Steps to a Successful Project
- •Create Personal Geodatabase, Prepare in ArcMap, Get Data for ArcPad
- •Field Data Collection and Update

•Processing GPS Data – GPScorrect, GPS Analyst, Pathfinder Office

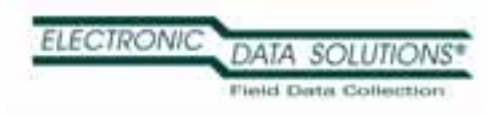

## DataLink GIS

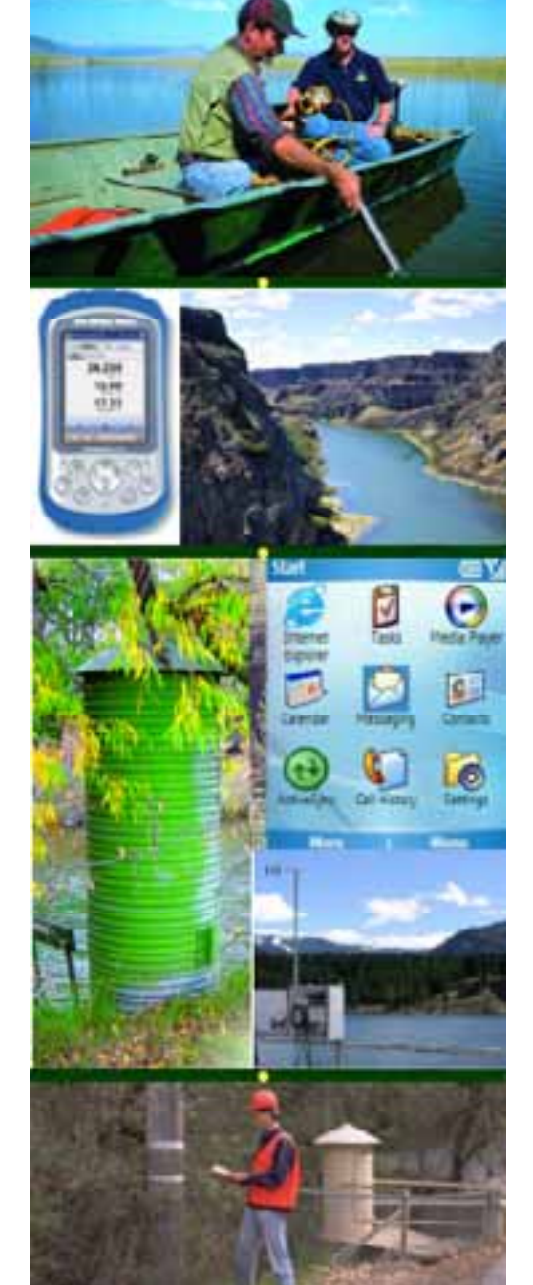

- •Automates data transfer between multiple field devices
- $\bullet$ Drop the field device in its cradle and DataLink takes over from there.
- •Synchronize data from ArcPad and other applications
- •With Pathfinder Office 3.0 or higher, automate post-processing of ArcPad and GPScorrect data
- •Merges processed shapefiles automatically.

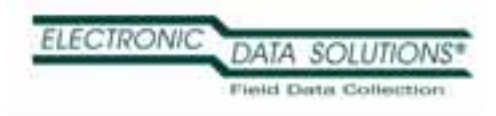

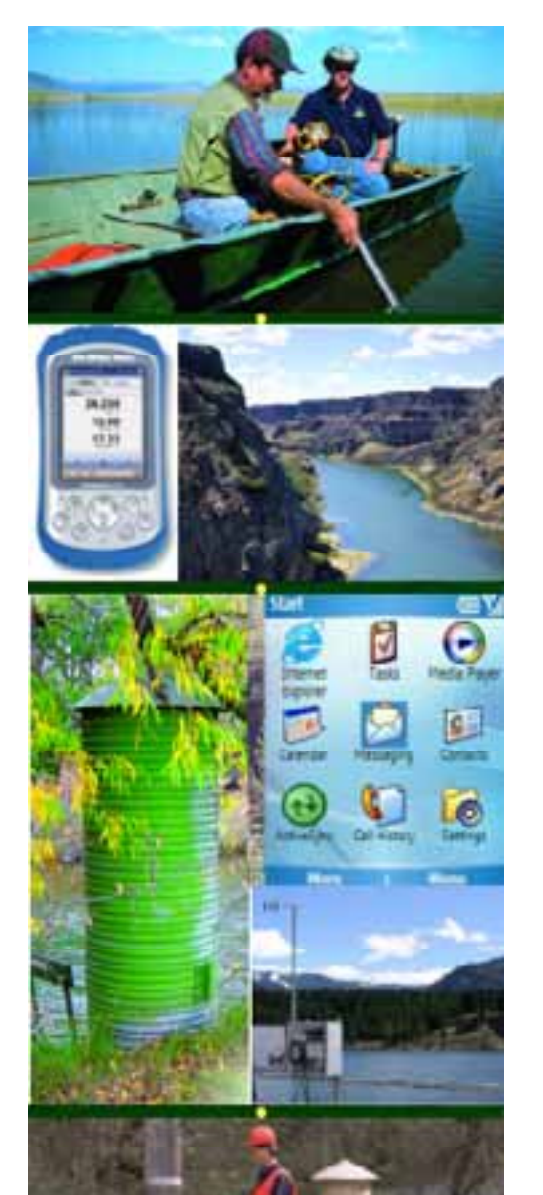

## Custom Software

If you want customized software for your particular needs, don't hesitate to contact us!

- •Custom ArcPad Form Development
- •Custom Software Development for Windows CE field devices and Windows desktop software

### Trimble Yuma rugged tablet computer

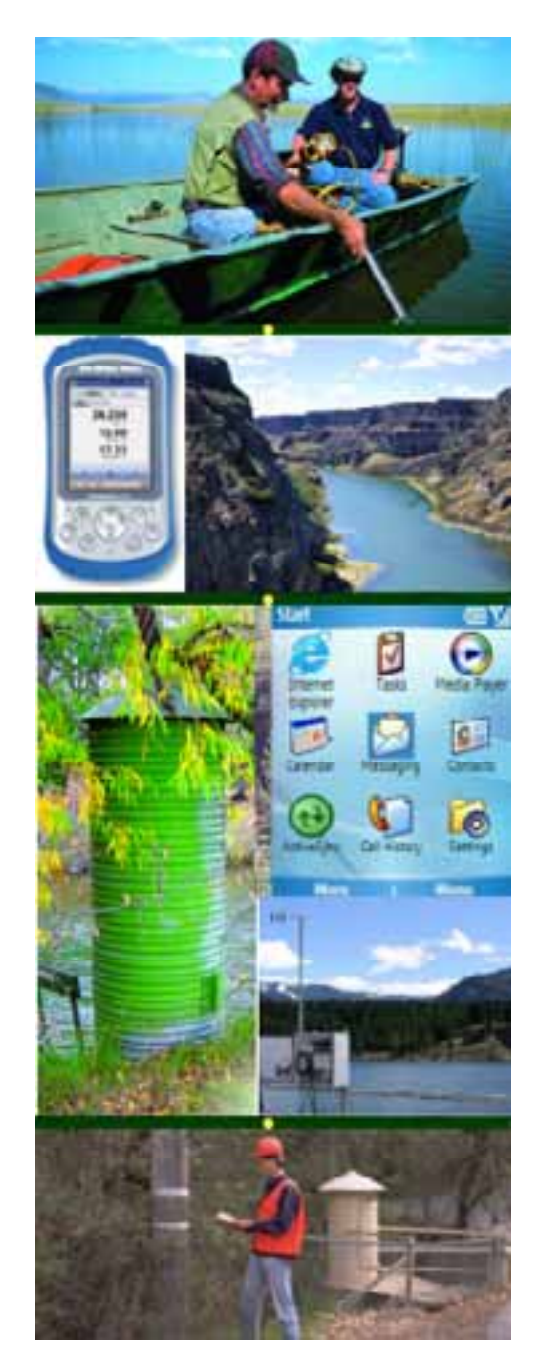

- •Highly-integrated, ultra rugged tablet computer
- •Water Proof (IP67 rating)
- •Windows 7 OS
- •Intel Atom 1.6GHz processor
- • All-in-one solution with integrated
	- –GPS
	- **Bluetooth**
	- –WiFi
	- –2 digital cameras

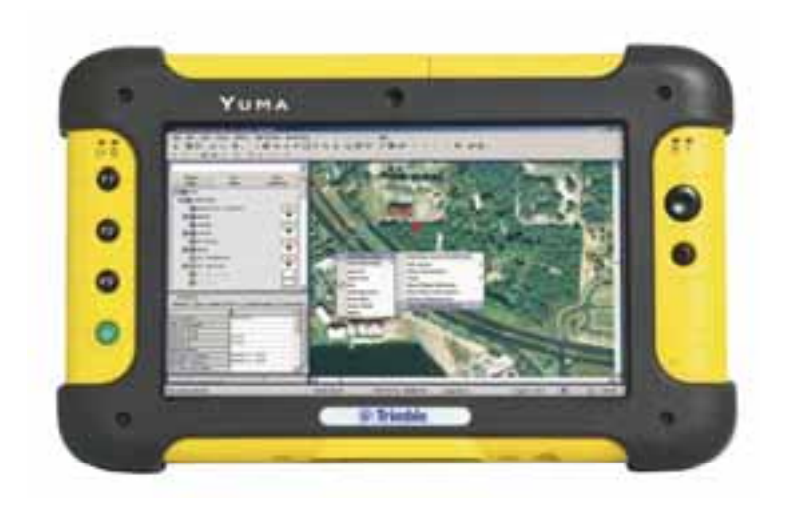

#### **RICOH**

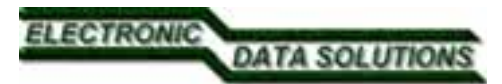

# **Geo-Imaging<br>
<b>The Data**<br>
Data Dictionary<br>
Tags images with attribute data **The Data Part**

#### **On-board Data Dictionary**

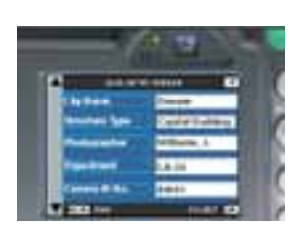

- 
- **10 data fields with 50 items each**
- **Unlimited number of dictionaries**
- **Easy-to-use 'drop-down' interface**
- **On-board keypad for dynamic entry**  $\overline{\phantom{a}}$
- 
- **List Editor simplifies file creation**
- Optional Excel Spreadsheets tool
- **File are simply delimited text files**
- **Files reside on camera SD card**
- Data is stored in the image EXIF header
- Data is appended to the attribute table in GIS
- **Optional Excel Spreadsheets tool**  $\overline{\phantom{a}}$
- **File are simply delimited text files**
- **Files reside on camera SD card**

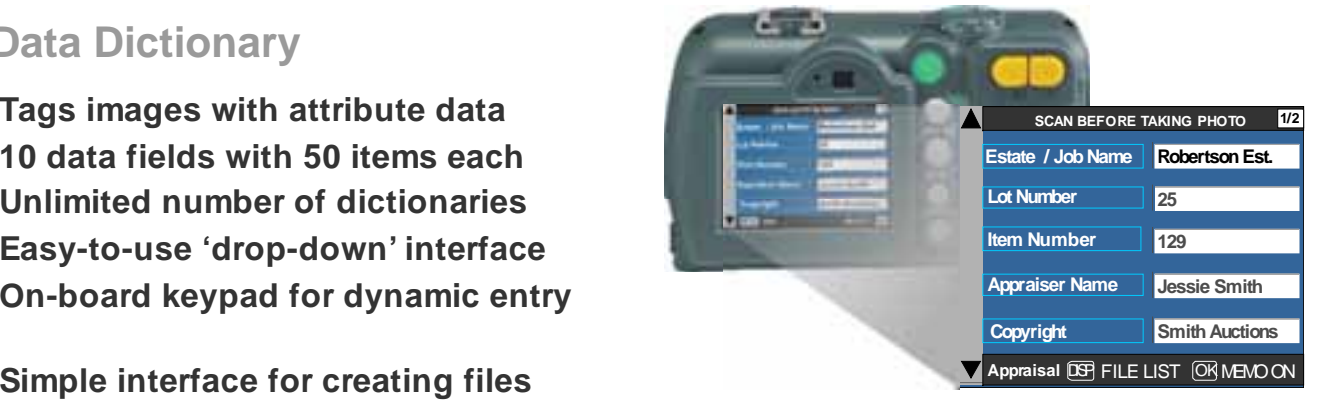

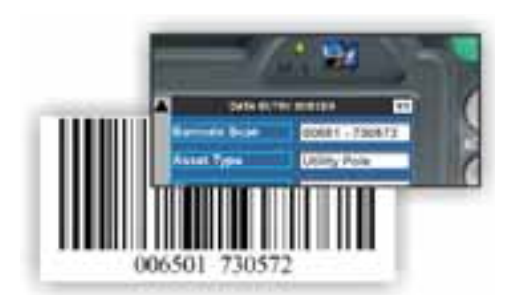

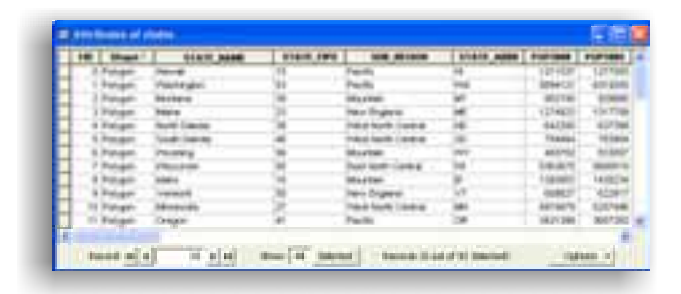

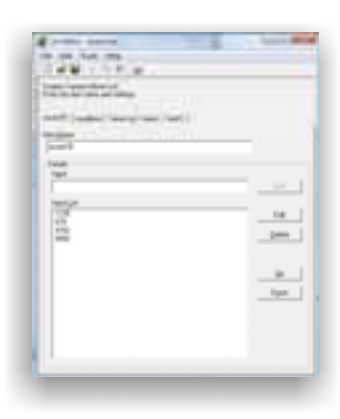

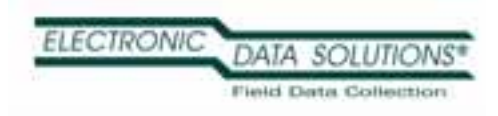

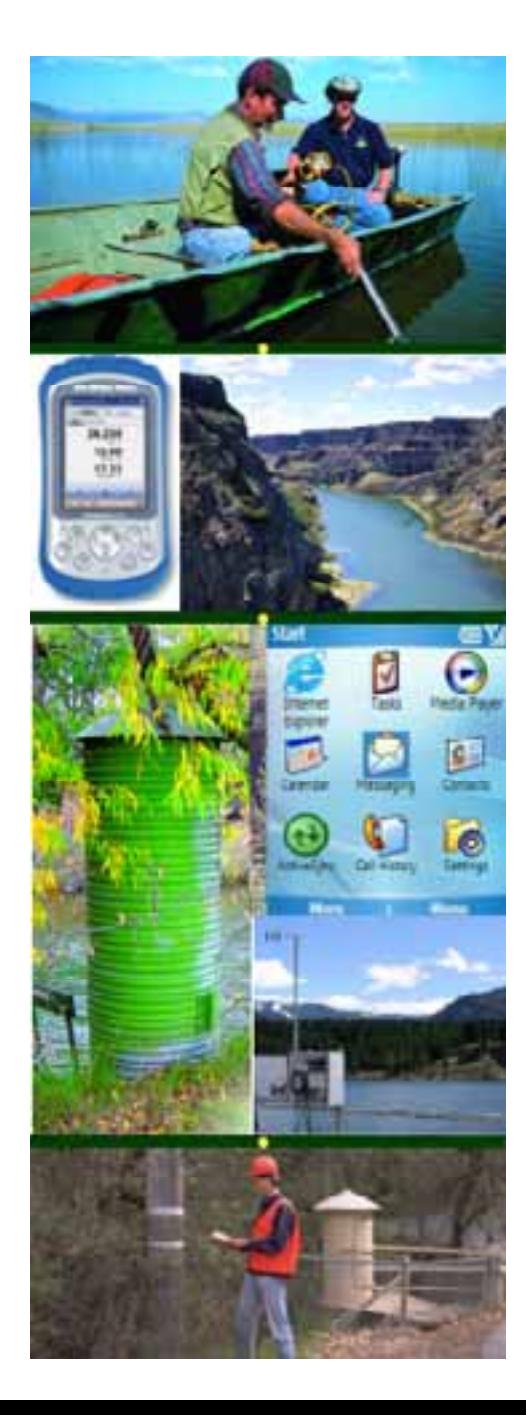

## *Thank You*